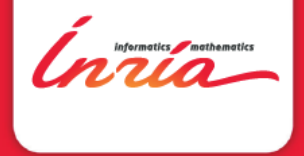

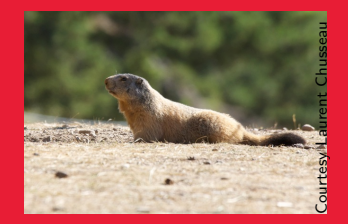

# Évaluation T0+24 MARMOTE MARkovian MOdeling Tools and **Environments**

https://wiki.inria.fr/MARMOTE/Accueil

Évaluation à mi-parcours de MARMOTE, Paris 13 novembre 2013

# Contenu

[Résultats théoriques](#page-6-0) [Résultats des applications](#page-7-0) [Résultats logiciels](#page-8-0) **[Publications](#page-14-0)** 

### [Qu'allons-nous faire ?](#page-18-0)

[Intensifier l'ingéniérie logicielle](#page-19-0) [Développer les applications](#page-20-0) **[Communiquer](#page-21-0)** 

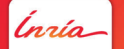

# 1 Présentation

*Inria* 

# Qui sommes-nous ?

Partenaires Institutionnels et leur « partner heads » :

- ▶ INRIA/MAESTRO : Alain Jean-Marie, coordinateur
- ▶ INRIA/DYOGENE (anc. TREC) : Ana Bušić
- ▶ INRIA/MESCAL : Bruno Gaujal
- $\triangleright$  Univ. Versailles-St-Quentin/PRiSM : Jean-Michel Fourneau, co-coordinateur
- ▶ Telecom SudParis/SAMOVAR : Hind Castel-Taleb
- ▶ Univ. Paris-Est-Créteil/LACL : Nihal Pekergin
- $\triangleright$  Univ. Paris 6/LIP6 : Emmanuel Hyon

Spécialistes de la modélisation Markovienne et de ses applications en télécoms, systèmes distribués, fiabilité...

<span id="page-3-0"></span>Issus de la même école : vocabulaire commun, travaux communs antérieurs...

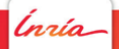

# Que voulons-nous faire dans MARMOTE

Objectifs du projet :

- ▶ Faire avancer les méthodes de résolution pour chaînes de Markov
	- $\triangleright$  échantillonage exact de la distribution stationnaire (« simulation parfaite »)
	- **Example 13 Simulation Monte Carlo parallèle**
	- $\triangleright$  solutions à forme close et algorithmes de résolution de flots
	- **Example 1** simulation numérique : calcul de bornes, méthodes de transformées, ...
- $\blacktriangleright$  Faire avancer les outils logiciels
- <span id="page-4-0"></span> $\triangleright$  Tester le tout dans plusieurs cas d'application

# $\sum$ Qu'avons-nous réalisé ?

<span id="page-5-0"></span>Ínría

## Théorie

- ▶ Solutions analytiques à forme close pour des réseaux de files d'attente avec signaux et algorithmes adaptés pour les calculs des distributions stationnaires
- $\triangleright$  Calcul de borne sur des distributions (meilleure borne st) et applications à l'analyse d'une file soumis à un flux dont on a mesuré une trace.
- I Simulation Parallele pour l'analyse de la fiabilité modélisé par des Dynamic Fault Trees (pas dans la proposition initiale)
- <span id="page-6-0"></span>I Simulation Parallèle pour certains modèles spécifiées par Stochastic Process Algebra par l'approche dite du Parallel Prefix, conditions suffisantes d'application et méthodes de simulation.

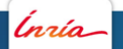

# **Applications**

- ▶ Analyse des méthodes de Restart par des résultats à forme produit
- $\triangleright$  Simulation pour une cellule (WP5.2)
- <span id="page-7-0"></span>▶ Algorithmes d'échantillonage de la distribution stationnaire d'une bande électronique (WP5.5)

río

# Logiciel : état de l'art

Au démarrage de MARMOTE, plusieurs logiciels d'analyse Markovienne développés par les membres :

- $\triangleright$  Psi, Psi3 (Inria/MESCAL)
- ▶ Xborne (UVSQ/PRiSM)
- $\triangleright$  ERS (Inria/MAESTRO)

Plan de travail en parallèle :

- ▶ Développer un logiciel-chapeau qui reprendra toutes ces fonctionnalités
- <span id="page-8-0"></span>▶ Poursuivre le développement indépendant de Psi3 et Xborne

### Logiciel : Xborne

Réalisations :

- ▶ Logiciel d'analyse d'une file soumis à un flux mesuré par une trace (bientôt disponible, sous matlab)
- <span id="page-9-0"></span>▶ Logiciel de résolution de réseaux de files d'attente modélisant des restart (en liaison avec Free Univ. Berlin)

río

[Qu'avons-nous réalisé ?](#page-10-0) [Résultats logiciels](#page-10-0)

### Logiciel : Psi3

(if any)

Ínría-

Alain Jean-Marie - Le projet MARMOTE 30 janvier 2013 - 11

<span id="page-10-0"></span>

# Logiciel : MARMOTE

Réalisations :

- ▶ Définition de l'architecture du logiciel MARMOTE
- $\triangleright$  Études de cas autour des scientific workflow systems
- $\triangleright$  Implémentation des objets de base à partir du logiciel ERS
- <span id="page-11-0"></span> $\triangleright$  Iterfaçage avec le logiciel Xborne (UVSQ/PRiSM)

# Logiciel : MARMOTE (suite)

Idée générale :

- $\blacktriangleright$  Hiérarchie de modèles Markoviens On-Off is a Homogeneous Birth-Death is a General Birth-Death is a Continuous-Time Markov Chain
- $\blacktriangleright$  Familles de métriques Distribution : stationnaire, transitoire, de temps d'atteinte, etc.
- <span id="page-12-0"></span>▶ Pour chaque modèle et chaque métrique, des méthodes de résolution (calcul exact, approché, bornes) adaptées.
	- $\implies$  les rendre accessibles par une API

# Logiciel MARMOTE (fin) : exemple de code

Comparaison de calculs de la distribution stationnaire // specific methods for  $F81<sup>1</sup>$ Felsenstein81\*  $c1$  = new Felsenstein81( $\dots$ ); Distribution\*  $d1 = c1$ ->stationaryDistribution(); Distribution\*  $d2 = c1$ ->simulateChain(...)->getDistribution(); // generic methods for MCs MarkovChain\*  $c2 = \text{static\_cast} < \text{MarkovChain*} > (c1)$ ; Distribution\*  $d3 = c2$ ->stationaryDistribution GaussSeidel() ; Distribution\*  $d4 = c2$ ->stationaryDistribution\_PowerMethod(); Distribution\*  $d5 = c2$ ->stationaryDistribution Xborne LowerBound(); Distribution\*  $d6 = c2$ ->replicateSamples Psi3(: ); Distribution\*  $d7 = c2$ ->simulateChain(...)->getDistribution(); Distribution\*  $d8 = c2$ ->simulateChain(...)->getDistribution(); // comparison cout « "Distance  $L1(d1,d2) =$  " « d1->distance $L1(d2)$  « endl;

<span id="page-13-0"></span>1. Felsenstein 81 est un modèle utilisé en bio-informatique

...

[Qu'avons-nous réalisé ?](#page-14-0) [Publications](#page-14-0)

# Publis

<span id="page-14-0"></span>*Inría* 

[Comment avons-nous travaillé ?](#page-15-0)

# 4 Comment l'avons-nous fait ?

<span id="page-15-0"></span>Ínría

# Comment

Personnel :

- $\blacktriangleright$  Recrutement xxx, yyy
- $\triangleright$  Participation de doctorants hors MARMOTE
- $\triangleright$  WP 5.2 : Suite au départ des contacts biologie, changement de cible vers la modélisation de réactions chimiques
- <span id="page-16-0"></span> $\triangleright$  WP 5.5 : Mise en place d'un groupe de travail sur des modèles de « développement durable » en Économie

ngia.

Comment (suite)

- $\blacktriangleright$  réunions plénières
- I plein de réunions de projet
- <span id="page-17-0"></span> $\blacktriangleright$  ...

Ínría-

# **74 L** Qu'allons-nous faire ?

<span id="page-18-0"></span>*Inría* 

# Planning futur : logiciel

Accélérer sur le développement logiciel :

- $\blacktriangleright$  Recruter plusieurs personnes
- ▶ Replanifier l'ingéniérie : concaténer les deux ingénieurs WP3 INRIA/MAESTRO, mettre en place un GdT avec les ingénieurs INRIA/MESCAL et UVSQ/PRiSM
- <span id="page-19-0"></span>Sortir une version  $0.\beta$  dans les premières semaines de 2015.

# Planning futur : applications

Développer les applications :

- ▶ Développer l'application WP5.4 (Laser) dans le logiciel MARMOTE
- $\triangleright$  Démarrer l'application « réseaux » (WP 5.1) : le post-doc a été recruté au 1/11/14
- $\blacktriangleright$  Démarrer xxx
- <span id="page-20-0"></span>**Démarrer vyv**

nzío

# Planning futur : communication

Commencer à diffuser le projet :

- ▶ Communiquer dans les conférences nationales : ROADEF 2015, ...
- <span id="page-21-0"></span>▶ Communiquer à l'international : soumettre à VALUETOOLS, QEST, ...

nzía.